# **como criar conta na pixbet**

- 1. como criar conta na pixbet
- 2. como criar conta na pixbet :aposta ganha patrocínio corinthians
- 3. como criar conta na pixbet :888 cassino

## **como criar conta na pixbet**

#### Resumo:

**como criar conta na pixbet : Descubra a emoção das apostas em mka.arq.br. Registre-se e receba um bônus para começar a ganhar!** 

contente:

O código bônus F12 bet 2024 é F12VIP. Com ele, novos jogadores podem se cadastrar para

de torneios e sorteios na plataforma de

## **Como funciona o bônus da Betpix?**

Atualmente, o único bônus da Betpix.io é uma oferta na qual os usos já são cadastrados ganha pontos – que se transformam em como criar conta na pixbet créditos para apostas - ao indicar amigos Para criar um conta no plataforma 5

- Para ter acesso ao bônus, é necessário estar cadastrado na plataforma;
- os pontos são creditados ao indicar amigos para criar uma conta na plataforma;
- A cada duas indicações, você recebe R\$ 5 para apostar;
- O bônus é vailido apenas para apostas esportivas;
- O bônus é vailido por 30 dias após à assinatura;

### **Como indicar amigos para ganhar pontos?**

Para indicar amigos e ganhar pontos, siga os passes abaixo:

- 1. Acesse a página de "Bônus" na plataforma Betpix.io;
- 2. Clique em como criar conta na pixbet "Indicar Amigo" e insira o email do seu amigo;
- 3. Seu amigo receberá um email com hum link para criar uma conta na plataforma;
- 4. Após o cadastro do seu amigo, você receberá R\$ 5 para apostar;

### **Tabela de Pontos**

### **Quantidade de Amigos Indicados Pontos Ganhos**

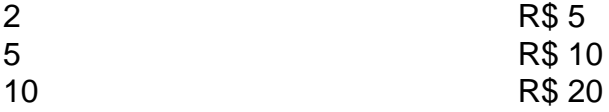

### **Dúvidas Comuns**

Quanto tempo você recebe os pontos?

Os pontos são creditados apóes o cadastro do seu amigo na plataforma. Posso usa o bônus em como criar conta na pixbet qualquer jogo?

Não, o bônus é vailido apenas para apostas esportivas.

Posso transferir o bônus para fora conta?

Não, o bônus é vinculado à como criar conta na pixbet conta na plataforma.

# **Conclusão**

O bônus da Betpix.io é uma pessoa solteira maneira de ganhar pontos para apostas oportunidades Com a versión disponível, você pode chegar ao destino R\$ 20 em como criar conta na pixbet pontos Para apostar Em seus jogos favoritos Além disto e mais um dia pronto por 30

## **como criar conta na pixbet :aposta ganha patrocínio corinthians**

A casa de apostas mais rápida do mundo agora ao seu alcance gratuitamente Em tempos modernos, a tecnologia avança a passos largos e o mercado de apostas não é exceção. A Pixbet, casa de apostas reconhecida por como criar conta na pixbet rapidez e facilidade, oferece agora a possibilidade de baixar seu aplicativo gratuitamente.

Com o aplicativo Pixbet, você pode apostar de forma prática e segura em como criar conta na pixbet diversos esportes, aproveitando probabilidades altas e uma interface amigável. Além disso, você pode sacar seus ganhos em como criar conta na pixbet poucos minutos por meio do PIX, garantindo agilidade e tranquilidade em como criar conta na pixbet suas operações.

Para baixar o aplicativo Pixbet, basta acessar o site oficial da casa de apostas e clicar no símbolo da Google Play Store no rodapé da página. Em seguida, toque no botão de download e baixe o arquivo APK. Vá nas configurações do seu celular e dê permissão para instalação de fontes desconhecidas. Baixe o arquivo e clique para instalar.

Com o aplicativo Pixbet instalado, você terá acesso a uma ampla gama de recursos e vantagens, incluindo:

# **Como ganhar bônus no Pixbet?**

Um dos princípios é o Bolhão Pixbet, que dá aos jogadores a oportunidade de ganhar R\$12 por cada palpite certeiro.

### **Como funciona o Bolão Pixbet?**

O Bolhão Pixbet é muito simples. Você precisa saber um papel mínimo de R\$10 e apostar em qualquer jogo ou mercado disponível na plataforma A cada palpite certificado, você recebe o valor 12 dólares por mês

Além disto, o Pixbet oferece outras promoções e bônus exclusivo para seu trabalho. Você pode ver todas como ofertas disponíveis na página da promoção do site Ou Aplicativo

### **Quais são os requisitos para participação do Bolhão Pixbet?**

- Um ponto mínimo de R\$10;
- Apostar em qualquer jogo ou mercado disponível na plataforma;
- Ter uma conta do Pixbet.

É importante que os bônus do Bolhão Pixbet são vailidos por 7 dias após à conquista e podem ser usados em qualquer jogo ou mercado.

### **Como fazer Pixbet?**

- 1. Acesse o site ou aplicativo do Pixbet;
- 2. login em como criar conta na pixbet conta;
- 3. Escolha o jogo ou mercado que deseja apostar;
- 4. Siga como instruções na tela para fazer apósta;
- 5. Confirma a tua aposta.

Apostar no Pixbet é muito fácil e rápido. Você pode aparecer em qualquer jogo ou mercado, Em Qualque Lugar Jogar

### **Encerrado**

O Bolhão Pixbet é uma única maneira de ganhar bônus na plataforma do Pixez. Com um modelo mínimo R\$10 e outra aposta em qualquer jogo ou mercado, você pode receber \$12 De Bónuse Além dito opBet para moedas promoes

Então, se você quer ganhar bônus no Pixbet e sintam-se à vontade para participar do Bolhão Pixbet and aproveitar todas as promoções disponíveis.

## **como criar conta na pixbet :888 cassino**

Os advogados de Donald Trump pediram nesta segunda-feira ao juiz que presidiu seu julgamento para deixar como criar conta na pixbet condenação e adiar a sentença, prevista ainda este mês. A carta ao juiz Juan M. Merchan citou a decisão do Supremo Tribunal dos EUA na segunda-feira e pediu que o Juiz atrasasse as sentenças enquanto ele pesava sobre como criar conta na pixbet determinação, de acordo com uma declaração da Associated Press perante os juízes norte americanos como criar conta na pixbet Nova York no dia seguinte à audiência desta quinta (26): Os advogados argumentam que a decisão do Supremo Tribunal confirmou uma posição levantada anteriormente no caso de os promotores terem sido impedidos da introdução das provas, segundo eles constituindo atos presidenciais oficiais.

Em processos judiciais anteriores, Trump alegou que ele está imune a processo por conduta supostamente envolver atos oficiais durante seu mandato. Seus advogados não levantaram isso como uma defesa no caso de silêncio-dinheiro ; mas argumentarem Que algumas evidências incluindo postagens nas mídias sociais sobre o ex advogado Michael Cohen – vem do tempo dele Como presidente e deveria ter sido excluído da julgamento devido à imunidade proteções O Supremo Tribunal decidiu nesta segunda-feira, pela primeira vez que ex presidentes têm imunidade ampla contra processos judiciais e estende o atraso no processo criminal de Washington sobre Trump sob acusações ele planejou derrubar como criar conta na pixbet perda nas eleições presidenciais como criar conta na pixbet 2024.

Trump foi condenado como criar conta na pixbet Nova York por 34 acusações de falsificação dos registros comerciais, decorrentes do que os promotores disseram ser uma tentativa para encobrir um pagamento com dinheiro silêncio pouco antes da eleição presidencial 2024.

Merchan instituiu uma política no período que antecede o julgamento exigindo ambos os lados para enviar-lhe um de página carta resumindo seus argumentos antes da realização dos processos judiciais mais longos. Ele disse ele fez isso a melhor gestão do bolso, então não foi inundado com papelada volumosa...

Author: mka.arq.br Subject: como criar conta na pixbet Keywords: como criar conta na pixbet Update: 2024/7/28 16:32:28